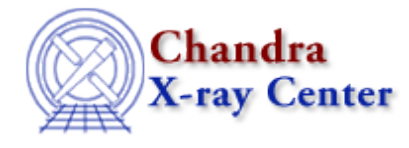

URL[: http://cxc.harvard.edu/ciao3.4/reshape.tm.html](http://cxc.harvard.edu/ciao3.4/reshape.tm.html) Last modified: December 2006

*AHELP for CIAO 3.4* **reshape** Context: slangrtl

*Jump to:* [Description](#page-0-0) [Example](#page-0-1) [See Also](#page-0-2)

## **Synopsis**

Reshape an array

### **Syntax**

reshape (Array\_Type A, Array\_Type I)

## <span id="page-0-0"></span>**Description**

The reshape function changes the size of A to have the size specified by the 1−d integer array I. The elements of I specify the new dimensions of A and must be consistent with the number of elements A.

### <span id="page-0-1"></span>**Example**

If A is a 100 element 1−d array, it can be changed to a 2−d 20 by 5 array via

reshape (A, [20, 5]);

However, reshape(A, [11,5]) will result in an error because the [11,5] array specifies 55 elements.

Since reshape modifies the shape of an array, and arrays are treated as references, then all references to the array will reference the new shape. If this effect is unwanted, then use the \_reshape function instead.

# <span id="page-0-2"></span>**See Also**

*slangrtl*

\_reshape, \_typeof, array\_info, array\_map, get\_struct\_field, length, max, min, set\_struct\_field, sum, transpose, typeof, where

The Chandra X−Ray Center (CXC) is operated for NASA by the Smithsonian Astrophysical Observatory. 60 Garden Street, Cambridge, MA 02138 USA. Smithsonian Institution, Copyright © 1998−2006. All rights reserved.

URL: <http://cxc.harvard.edu/ciao3.4/reshape.tm.html> Last modified: December 2006